# Informatyka w zarzdzaniu - opis przedmiotu

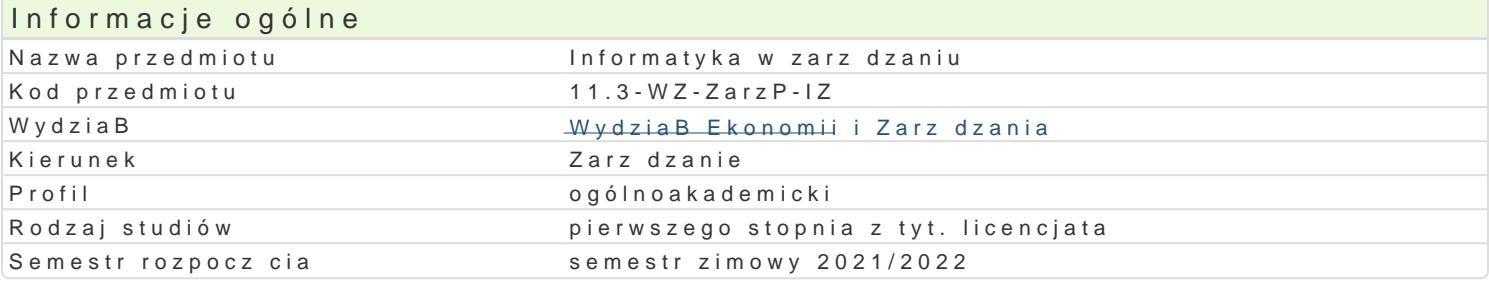

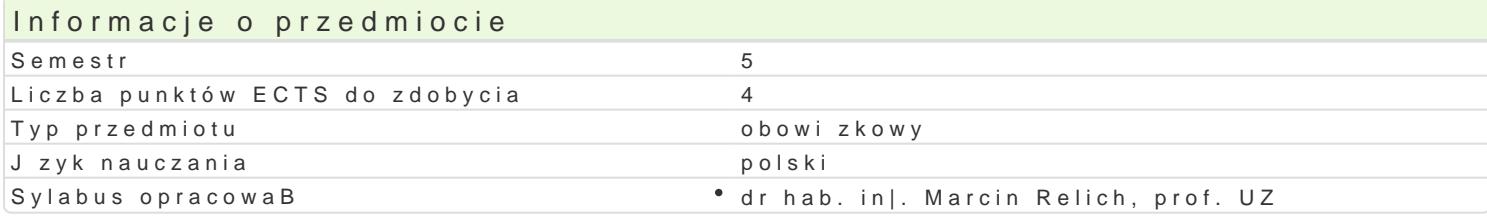

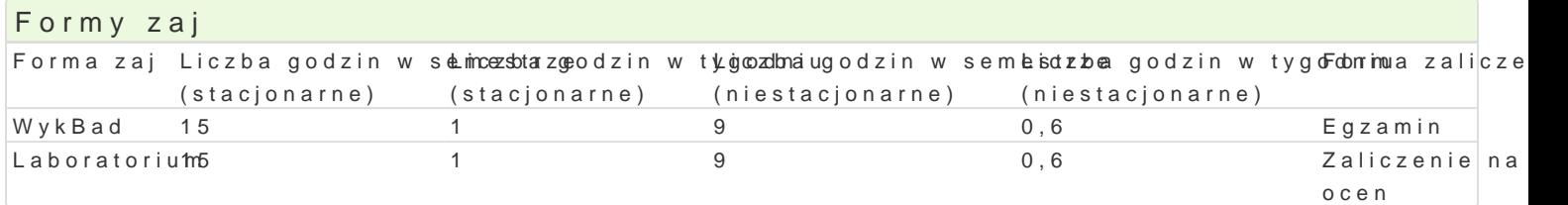

## Cel przedmiotu

Celem przedmiotu jest przekazanie studentom wiedzy dotycz cej typologii i roli systemów informatyc: wykorzystania rozwi zaD informatycznych wspomagaj cych zarz dzanie wspóBczesnym przedsi biorstw

Wymagania wst pne Brak.

### Zakres tematyczny

WykB&druktura systemu informacyjnego w organizacji. Typologia systemów informatycznych zarz dzar modelowania problemów decyzyjnych. Symulacja komputerowa jako narz dzie wspomagaj ce proces po zastosowanie analizy decyzyjnej w zarz dzaniu przedsi biorstwem. Zastosowanie inteligentnych techr informatycznych wspomagajcych zarzdzanie przedsibiorstwem.

Laborato Piwemzentacja rozwi zaD informatycznych maj cych zastosowanie w rejestracji wybranych proce oraz ich wykorzystaniu w analizie decyzyjnej. Pozyskiwanie, przetwarzanie i prezentacja danych eko Przeprowadzenie analizy decyzyjnej w oparciu o baz danych systemu informatycznego i zaprezentow decyzyjnym przedsibiorstwa.

### Metody ksztaBcenia

WykBad: wykBad konwencjonalny, pokaz (prezentacja oprogramowania).

wiczenia laboratoryjne w pracowni komputerowej, metoda projektu.

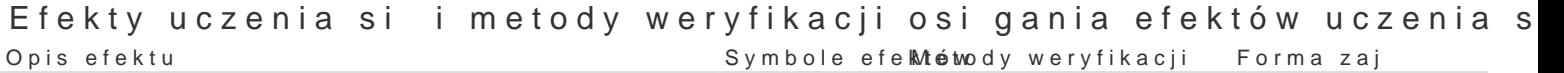

Student wykorzystuje standardowe oprogramowanie dk\_analizy danykok wium \* Laboratorium \* pochodzcych z systemu informatycznego przedsibiorstwa, w celu pozyskania informacji u|ytecznych w procesie decyzyjnym.

Student rozpoznaje i charakteryzuje ró|ne klasy sy stkkm kowo ginfor magycazmiynch ustny, opis bo wyk, Bad wspomagaj cych zarz dzanie organizacj. testowy i inne

Student prezentuje zasady integracji obszarów logisty<u>k</u>i ofinansów w pawintegrowanym • Laboratorium » systemie wspomagajcym zarzdzanie przedsibiorstwem. aktywno[ci na zajciach projekt

Student jest otwarty na nowe nurty w wykorzystaniu <u>ukau 20</u> dzi infoemad moan-y cubstowy, opisowy w Bad wspomagania zarz dzania przedsi biorstwem. testowy i inne

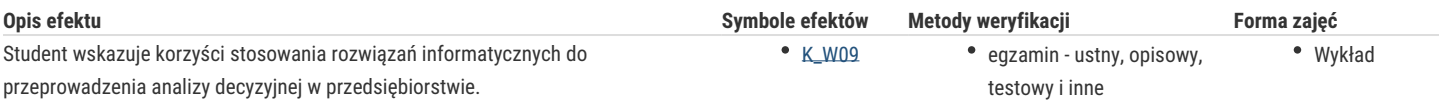

## Warunki zaliczenia

**Egzamin** obejmuje problematykę systemów informatycznych wspomagających zarządzanie przedsiębiorstwem, ich cechy, klasyfikację oraz korzyści ich stosowania, a także nowe trendy w informatyce ekonomicznej. Egzamin składa się z 10 pytań, natomiast zasady ustalania oceny są następujące: 0-5 pkt. "ndst", 5,5-6 pkt. "dst", 6,5-7 pkt. "dst+", 7,5-8 pkt. "db", 8,5-9 pkt. "db+", 9,5-10 pkt. "bdb".

Studenci zobowiązani są do aktywnego i systematycznego uczestniczenia w wykładach i laboratoriach. W przypadku nieobecności należy uzgodnić z prowadzącym sposób odrobienia zaległego laboratorium.

**Zaliczenie zajęć laboratoryjnych** obejmuje zagadnienia właściwego doboru danych i przeprowadzenia analizy decyzyjnej, a także poprawnego wykorzystania oprogramowania wspomagającego działalność przedsiębiorstwa. Ocena końcowa z zajęć laboratoryjnych uzależniona jest od:

- kolokwium (40% oceny końcowej).
- projektu (40% oceny końcowej),
- aktywnego udziału w zajęciach oraz systematycznej pracy studenta podczas całego semestru (20% oceny końcowej).

Zakres punktowy dla oceny z zajęć laboratoryjnych jest taki sam jak przy zaliczeniu wykładu.

Na ocenę końcową z przedmiotu składa się ocena z laboratorium (50%) i z egzaminu (50%). Warunkiem zaliczenia przedmiotu są pozytywne oceny z laboratorium i egzaminu.

## Literatura podstawowa

- 1. Januszewski A., *Funkcjonalność informatycznych systemów zarządzania*. PWN, Warszawa 2008.
- 2. Kisielnicki J., Sroka H., *Systemy informacyjne biznesu: informatyka dla zarządzania*. Placet, Warszawa 2001.
- 3. Surma J., *Business Intelligence. Systemy wspomagania decyzji biznesowych*. PWN, Warszawa 2009.
- 4. Szmit M., *Informatyka w zarządzaniu*. Difin, Warszawa 2003.
- 5. Trzaskalik T. (red.), *Analiza i wspomaganie decyzji w praktyce gospodarczej*. Wyd. Uniwersytet Ekonomiczny, Katowice 2016.
- 6. Wolny W., Sroka H., *Inteligentne systemy wspomagania decyzji*. Wyd. Akademia Ekonomiczna, Katowice 2009.

## Literatura uzupełniająca

- 1. Adamczewski P., *Zintegrowane systemy informatyczne w praktyce.* Wydawnictwo MIKOM, Warszawa 2004.
- 2. Kisielnicki J. (red.), *Zintegrowane systemy informatyczne: dobre praktyki wdrożeń systemów klasy ERP*. PWN, Warszawa 2012.
- 3. Kisielnicki J., Turyna J., *Decyzyjne systemy zarządzania*. Wyd. Difin, Warszawa 2012.
- 4. Lech P., *Zintegrowane systemy zarządzania ERP/ERPII. Wykorzystanie w biznesie, wdrażanie*. Difin, Warszawa 2003.
- 5. Nowak M., *Symulacja komputerowa w problemach decyzyjnych*. Wyd. Akademia Ekonomiczna, Katowice 2007.
- 6. Olszak C. (red.), *Informatyka dla biznesu*. Wyd. Uniwersytet Ekonomiczny, Katowice 2014.

### Uwagi

Zmodyfikowane przez dr hab. inż. Marcin Relich, prof. UZ (ostatnia modyfikacja: 26-05-2021 15:13)

Wygenerowano automatycznie z systemu SylabUZ